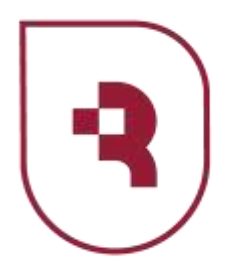

Федеральное государственное бюджетное образовательное учреждение высшего образования «Саратовский государственный медицинский университет имени В. И. Разумовского» Министерства здравоохранения Российской Федерации

## **Медицинский колледж**

#### ДОКУМЕНТ ПОДПИСАН ЭЛЕКТРОННОЙ ПОДПИСЬЮ

Сертификат: 00AAF30B672EC0298825A2901EF6F26315 Владелец: Федорова Лариса Михайловна Действителен: с 06.09.2022 до 30.11.2023

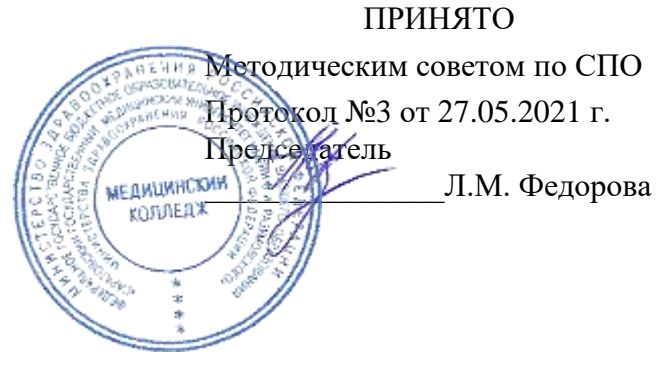

# **РАБОЧАЯ ПРОГРАММА учебной дисциплины ЕН.02 «Информатика»**

для специальности 31.02.05 «Стоматология ортопедическая» форма обучения: очная ЦМК общеобразовательных дисциплин

г. Саратов 2021 год

Рабочая программа учебной дисциплины разработана на основе Федерального государственного образовательного стандарта (далее – ФГОС) по специальности 31.02.05 «Стоматология ортопедическая».

**Организация-разработчик:** Медицинский колледж СГМУ

### **Разработчик:**

Шитов Виктор Николаевич - преподаватель информатики медицинского колледжа СГМУ

### Рецензент:

Корнякова Маргарита Сергеевна, преподаватель информатики высшей категории Саратовского областного базового медицинского колледжа

### Согласовано:

Директор Научной медицинской библиотеки СГМУ Кравченко И.А.

Рабочая программа рассмотрена и согласована на заседании методического совета по среднему профессиональному образованию от 29.08.2014г. протокол № 1.

от «9» апреля 2015 г. Протокол №5

от « 26 » мая 2016 г. Протокол № 3

от «25» \_мая 2017 г. Протокол № 3\_

от «31»  $\qquadmath> mas ax 2018  $\Gamma$ . Протокол  $\mathcal{N}_2$  3 3$ 

от «30» — мая  $\_\_2019$  г. Протокол № 3\_

от «25» — мая\_\_\_2020 г. Протокол № 3\_

от «27» \_мая\_\_2021 г. Протокол № 3\_

# **СОДЕРЖАНИЕ**

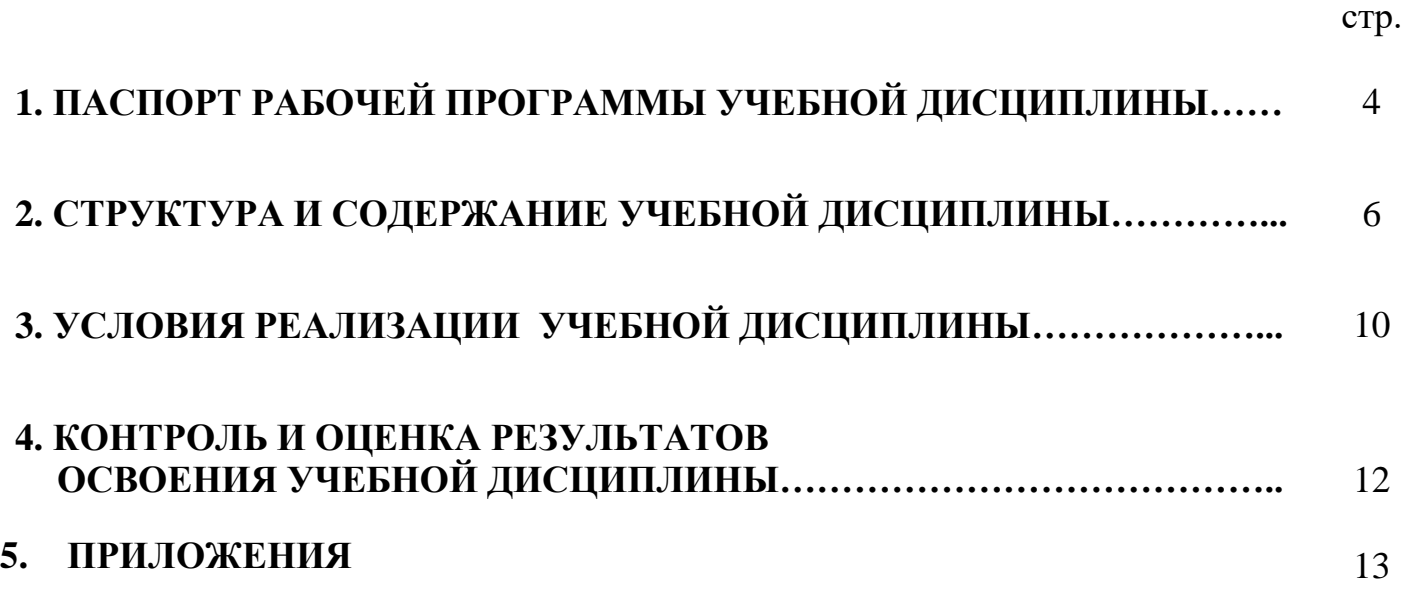

# **1. ПАСПОРТ РАБОЧЕЙ ПРОГРАММЫ УЧЕБНОЙ ДИСЦИПЛИНЫ ЕН.02. Информатика.**

### **1.1. Область применения рабочей программы**

Рабочая программа учебной дисциплины является частью ПРОГРАММЫ ПОДГОТОВКИ СПЕЦИАЛИСТОВ СРЕДНЕГО ЗВЕНА в соответствии с ФГОС для специальности **31.02.05 «Стоматология ортопедическая»** по программе базовой подготовки.

Рабочая программа учебной дисциплины может быть использована в дополнительном профессиональном образовании в рамках реализации программ переподготовки кадров в учреждениях СПО.

Рабочая программа учебной дисциплины адаптирована для обучения лиц с ограниченными возможностями здоровья с учетом особенностей их психофизического развития, индивидуальных возможностей.

### **1.2. Место учебной дисциплины в структуре основной профессиональной образовательной программы:**

Учебная дисциплина ЕН 02. «Информатика» относится к естественнонаучному циклу ПРОГРАММЫ ПОДГОТОВКИ СПЕЦИАЛИСТОВ СРЕДНЕГО ЗВЕНА по специальности 31.02.05 «Стоматология ортопедическая».

### **1.3. Цели и задачи учебной дисциплины – требования к результатам освоения учебной дисциплины:**

В результате освоения учебной дисциплины обучающийся должен уметь:

 использовать компьютерные технологии в профессиональной и повседневной деятельности;

В результате освоения учебной дисциплины обучающийся должен знать:

- методы и средства сбора, обработки, хранения, передачи информации;
- основы взаимодействия с операционной системой персонального компьютера и пакеты прикладных программ;
- автоматизацию рабочих мест медицинского персонала с использованием компьютеров;
- использование компьютерных технологий в приборах и аппаратуре медицинского назначения, в клинике ортопедической стоматологии и в технологиях изготовления зубных протезов

### **1.4. Освоение программы учебной дисциплины способствует формированию общих и профессиональных компетенций:**

ОК 4. Осуществлять поиск и использование информации, необходимой для эффективного выполнения профессиональных задач, профессионального и личностного развития.

ОК 5. Использовать информационно-коммуникационные технологии в профессиональной деятельности.

ПК 1.1. Изготавливать съемные пластиночные протезы при частичном отсутствии зубов.

ПК 1.2. Изготавливать съемные пластиночные протезы при полном отсутствии зубов.

ПК 1.3. Производить починку съемных пластиночных протезов.

ПК 1.4. Изготавливать съемные иммедиат-протезы.

ПК 2.1. Изготавливать пластмассовые коронки и мостовидные протезы.

ПК 2.2. Изготавливать штампованные металлические коронки и штампованно-паяные мостовидные протезы.

ПК 2.3. Изготавливать культевые штифтовые вкладки.

ПК 2.4. Изготавливать цельнолитые коронки и мостовидные зубные протезы.

ПК 2.5. Изготавливать цельнолитые коронки и мостовидные зубные протезы с облицовкой.

ПК 3.1. Изготавливать литые бюгельные зубные протезы с кламмерной системой фиксации.

ПК 4.1. Изготавливать основные элементы ортодонтических аппаратов.

ПК 4.2. Изготавливать основные съемные и несъемные ортодонтические аппараты.

ПК 5.1. Изготавливать основные виды челюстно-лицевых аппаратов при дефектах челюстно-лицевой области.

ПК 5.2. Изготавливать лечебно-профилактические челюстно-лицевые аппараты (шины).

### **1.5. Количество часов на освоение рабочей программы учебной дисциплины:**

- максимальной учебной нагрузки обучающегося 63 часов, в том числе:
- обязательной аудиторной учебной нагрузки обучающегося 42часов;
- самостоятельной работы обучающегося 21 часов.

# **2. СТРУКТУРА И СОДЕРЖАНИЕ УЧЕБНОЙ ДИСЦИПЛИНЫ**

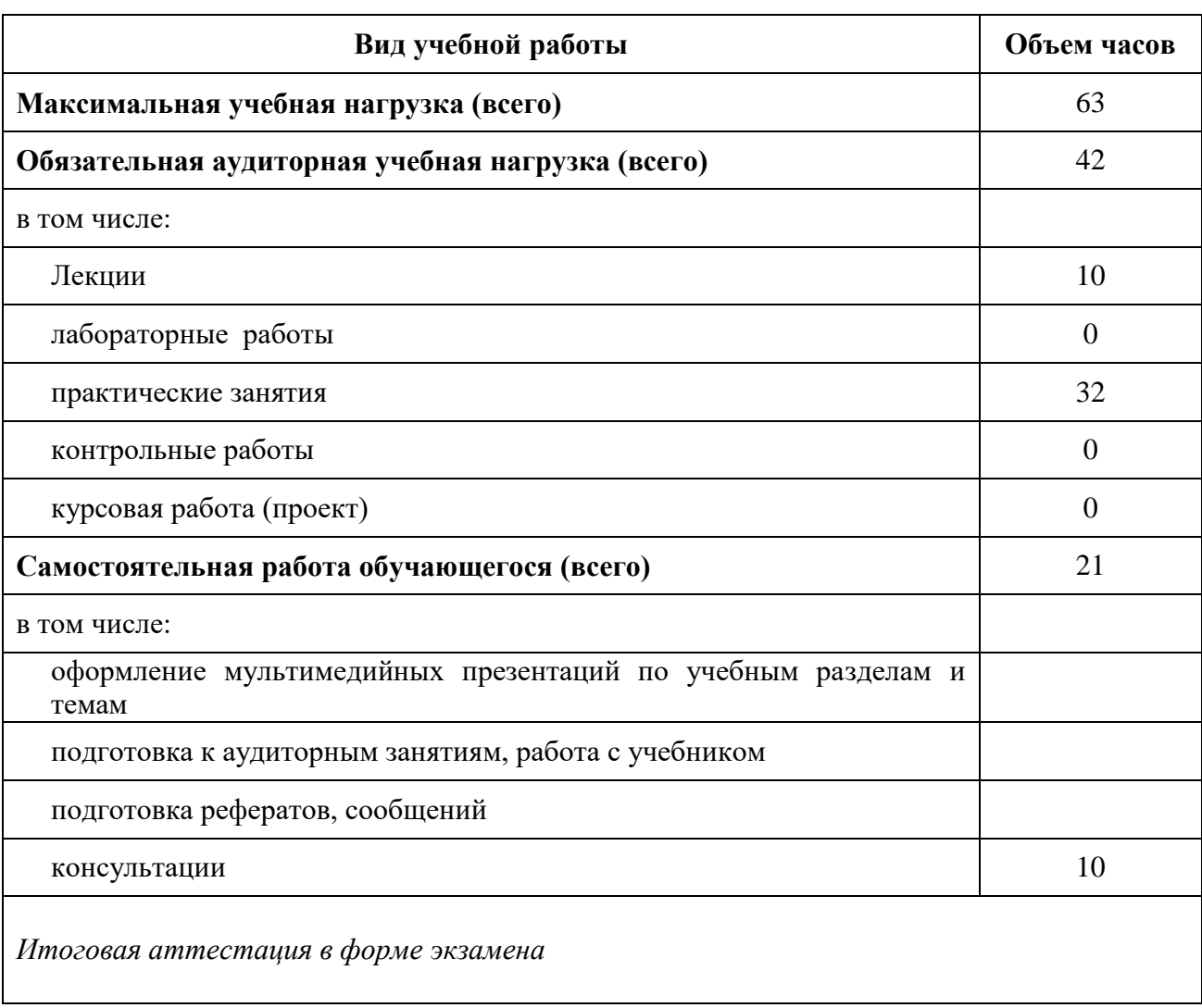

# **2.1. Объем учебной дисциплины и виды учебной работы**

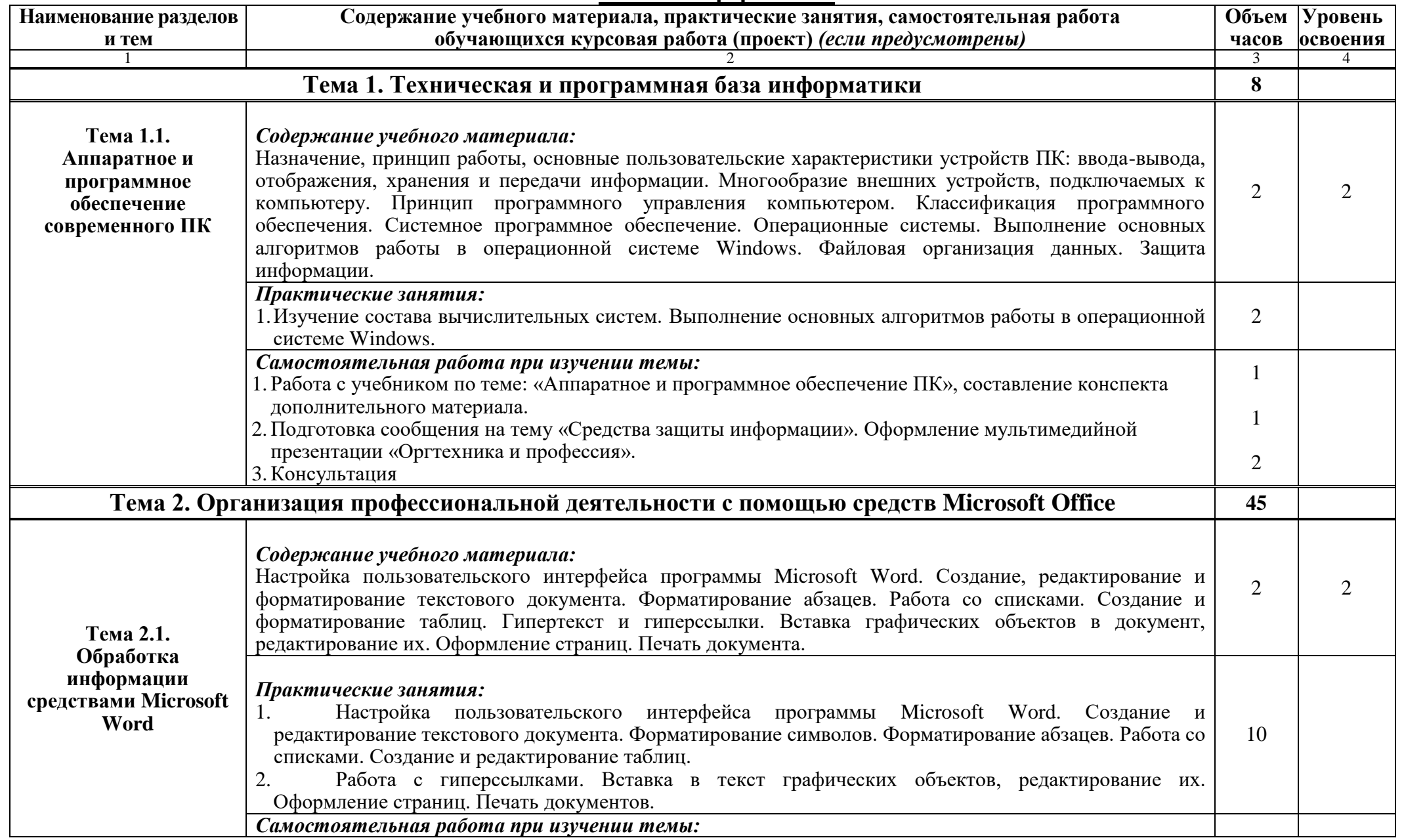

# **2.2. Тематический план и содержание учебной дисциплины ЕН 02. Информатика**

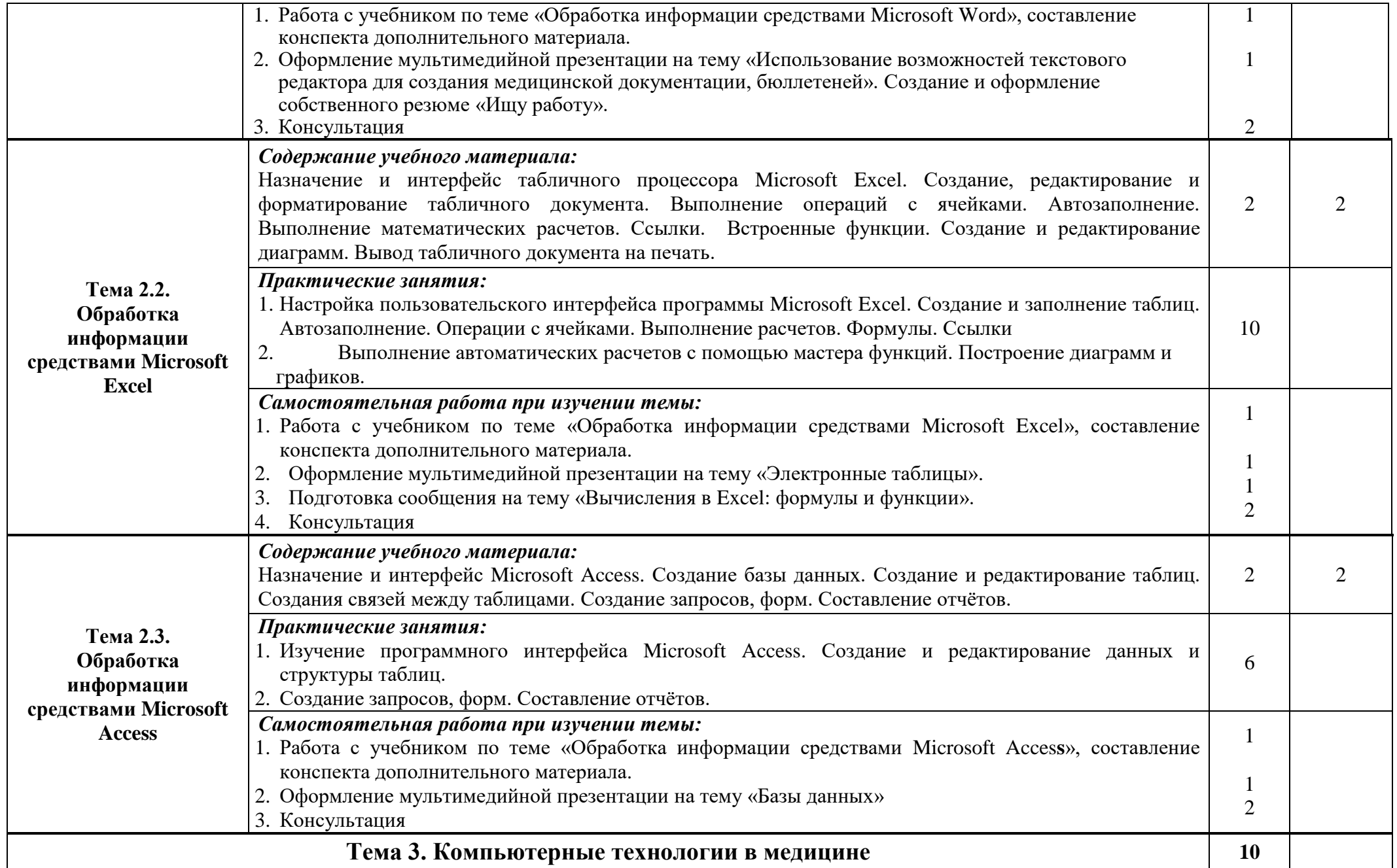

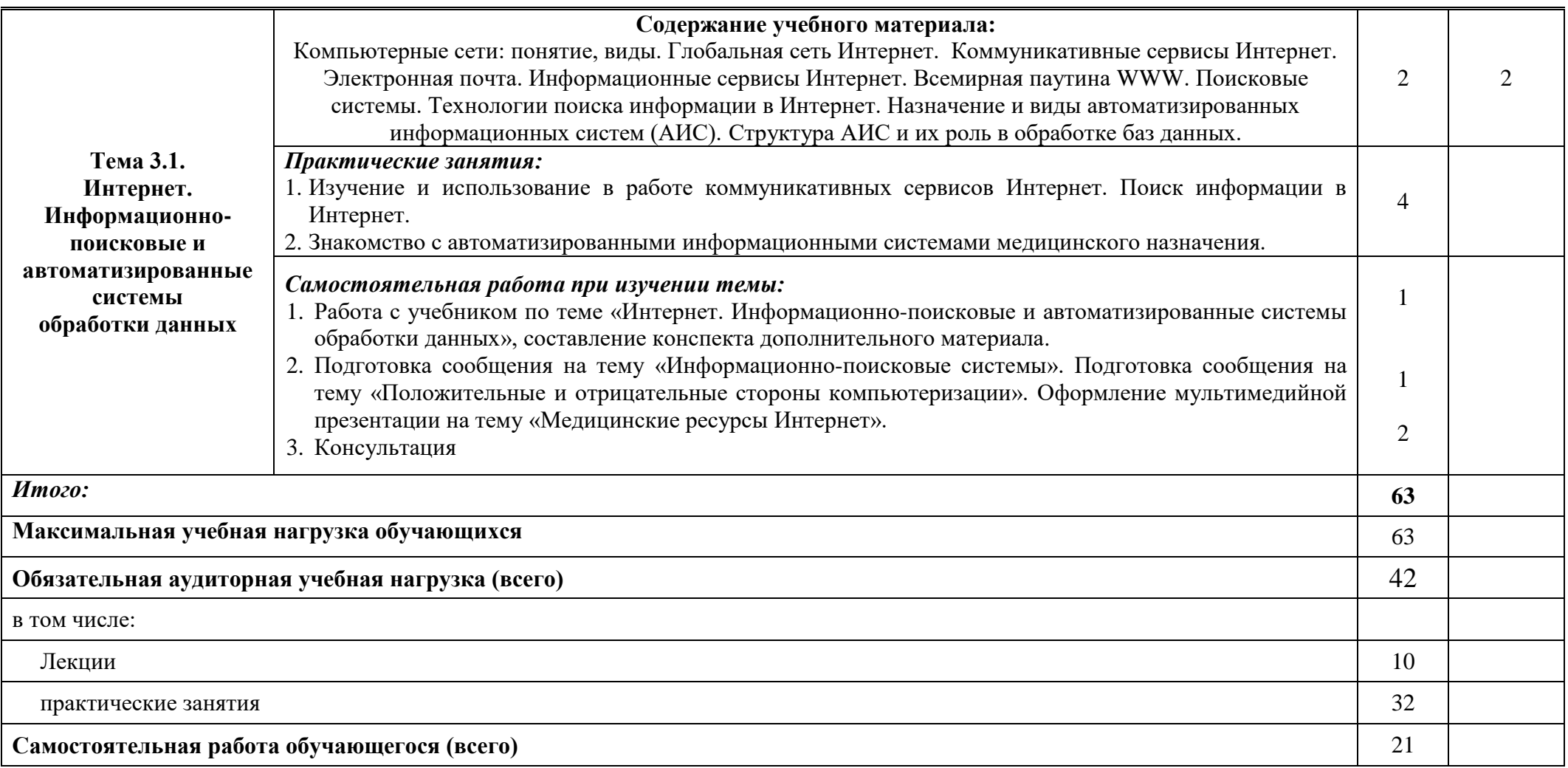

Для характеристики уровня освоения учебного материала используются следующие обозначения:

- 1. **ознакомительный** (узнавание ранее изученных объектов, свойств);
- 2. **репродуктивный** (выполнение деятельности по образцу, инструкции или под руководством)
- 3. **продуктивный (**планирование и самостоятельное выполнение деятельности, решение проблемных задач)

## **3. УСЛОВИЯ РЕАЛИЗАЦИИ УЧЕБНОЙ ДИСЦИПЛИНЫ ЕН 02 ИНФОРМАТИКА**

### **3.1. Требования к минимальному материально-техническому обеспечению**

Реализация учебной дисциплины требует наличия учебного кабинета информатики. Оборудование учебного кабинета информатики:

- рабочие места студентов, оборудованные персональными компьютерами с лицензионным или свободно распространяемым программным обеспечением, соответствующим разделам программы, подключенными к учебной локальной сети;
- рабочее место преподавателя, оборудованное персональным компьютером с лицензионным или свободным программным обеспечением и средствами вывода звуковой информации, подключенным к сети Internet и включенным в административную локальную сеть;
- комплект учебно-наглядных пособий стендов;
- сканеры;
- принтеры;
- мультимедиапроекторы.

### **3.2. Информационное обеспечение обучения**

### **Перечень рекомендуемых учебных изданий, Интернет-ресурсов, дополнительной литературы***:*

### **Основные источники**

- 1. Омельченко В.П. Информатика, учебник, М, ГЭОТАР-Медиа, 2018
- 2. Омельченко, В. П. Информатика. Практикум / В. П. Омельченко, А. А. Демидова. Москва : ГЭОТАР-Медиа, 2018. - 336 с. : ил. - 336 с. - ISBN 978-5-9704-4668-3. - Текст : электронный // ЭБС "Консультант студента" : [сайт]. - URL : <https://www.studentlibrary.ru/book/ISBN9785970446683.html>
- 3. Омельченко, В. П. Информатика, медицинская информатика, статистика : учебник / В. П. Омельченко, А. А. Демидова. - Москва : ГЭОТАР-Медиа, 2021. - 608 с. - ISBN 978-5-9704- 5921-8. - Текст : электронный // ЭБС "Консультант студента" : [сайт]. - URL : https://www.studentlibrary.ru/book/ISBN9785970459218.html

### **Дополнительные источники**

- 1. Омельченко, В. П. Информатика, медицинская информатика, статистика : учебник / В. П. Омельченко, А. А. Демидова. - Москва : ГЭОТАР-Медиа, 2021. - 608 с. - ISBN 978-5-9704- 5921-8. - Текст : электронный // ЭБС "Консультант студента" : [сайт]. - URL : <https://www.studentlibrary.ru/book/ISBN9785970459218.html>
- 2. Научно-образовательный интернет-ресурс по тематике ИКТ "Единое окно доступа к образовательным ресурсам" (http://window.edu.ru). Разделы: "Общее образование: Информатика и ИКТ", "Профессиональное образование: Информатика и информационные технологии".
- 3. Федеральный центр информационно-образовательных ресурсов Министерства образования и науки РФ (http://fcior.edu.ru).
- 4. Видеоуроки в сети Интернет (http://www.videouroki.net).
- 5. http://tct.ru/word/praktik/rab\_1.htm
- 6. Шитов В.Н. Пакет прикладных программ. М:. ИНФРА-М, 2019.

### **4. КОНТРОЛЬ И ОЦЕНКА РЕЗУЛЬТАТОВ ОСВОЕНИЯ УЧЕБНОЙ ДИСЦИПЛИНЫЕН 02 ИНФОРМАТИКА**

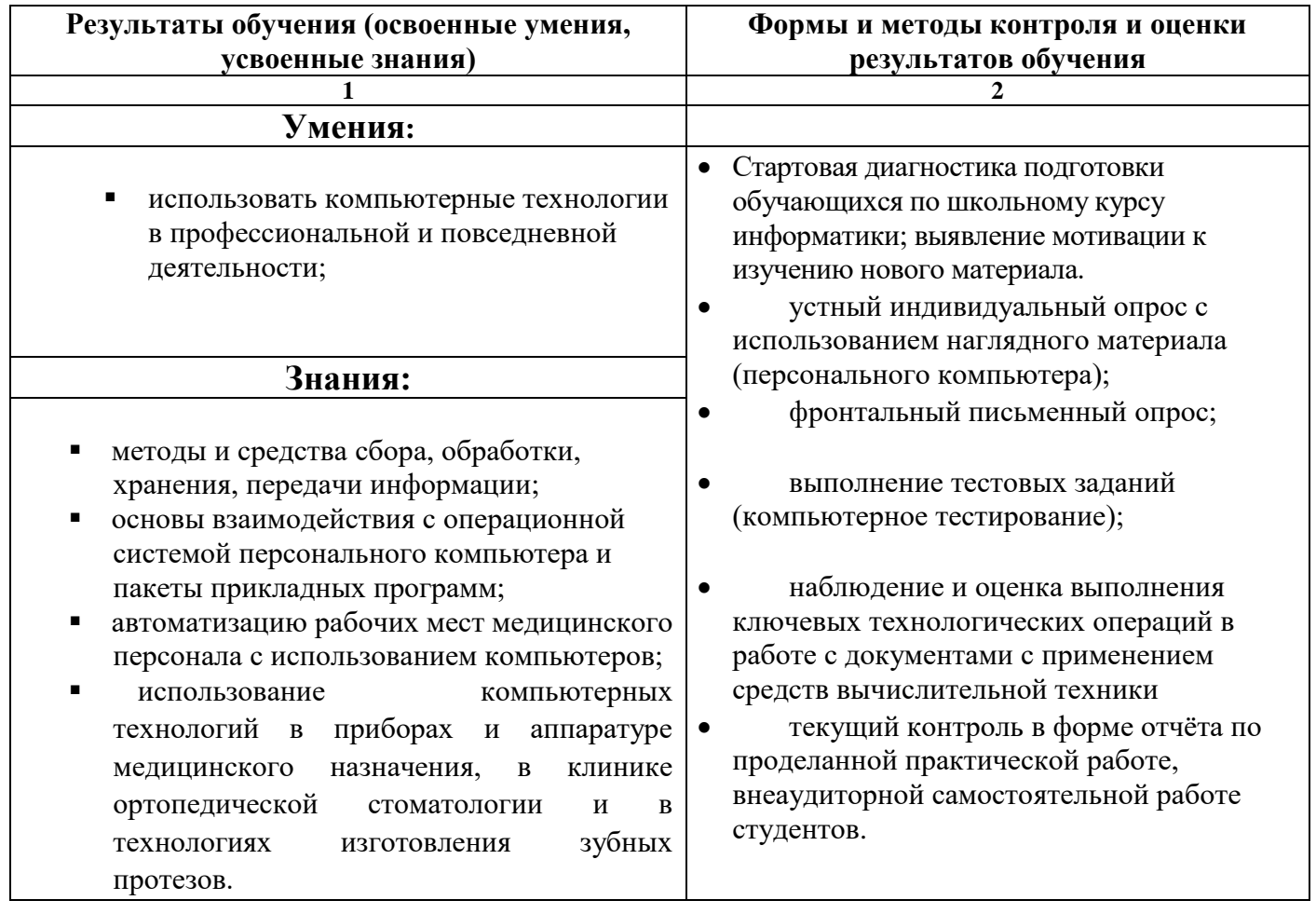

# **5. ПРИЛОЖЕНИЯ 5.1.ТЕМАТИКА АУДИТОРНЫХ ЗАНЯТИЙ**

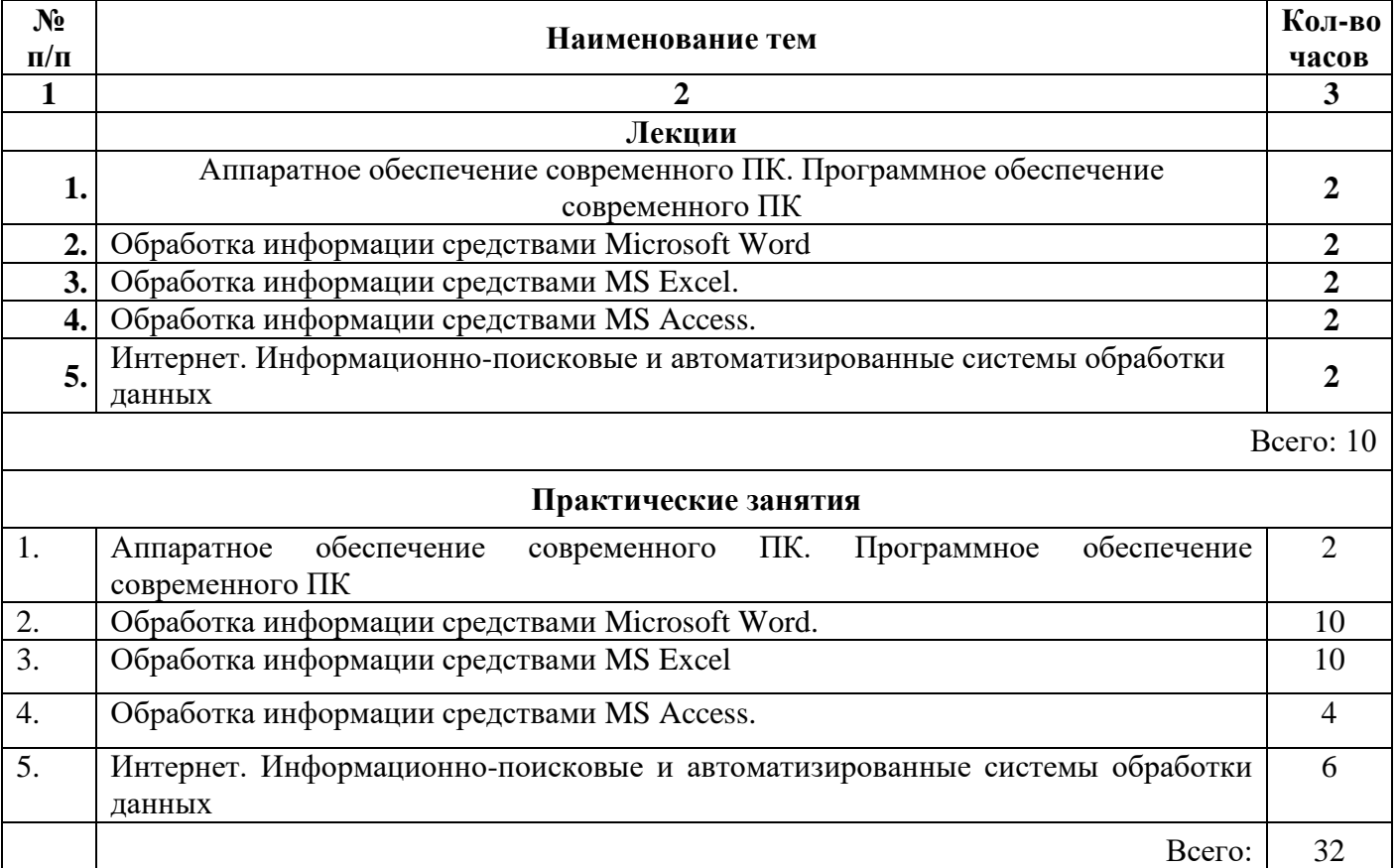

# **5.2. Примерные темы для написания рефератов:**

- 1. Роль информатики в моей будущей профессии.
- 2. Информатика в жизни общества.
- 3. Информатика и медицина.
- 4. Аппаратное обеспечение ПК
- 5. Операционная система как основа работы компьютера.
- 6. Обработка информации средствами Microsoft Word.
- 7. Использование текстовых процессоров в современном документообороте.
- 8. Текстовые процессоры и издательские системы.
- 9. Использование электронных таблиц в современном документообороте.
- 10. Использование процессоров электронных таблиц в решении задач оптимизации.
- 11. Базы данных как основа современного мира.
- 12. Использование баз данных в медицине.
- 13. Интернет: величайшее благо и страшное зло.
- 14. Использование систем автоматизированного проектирования (САПР) в медицине.
- 15. Администрирование и разграничение прав пользователей в локальных компьютерных сетях.